## Club > Inscriptions et Horaires

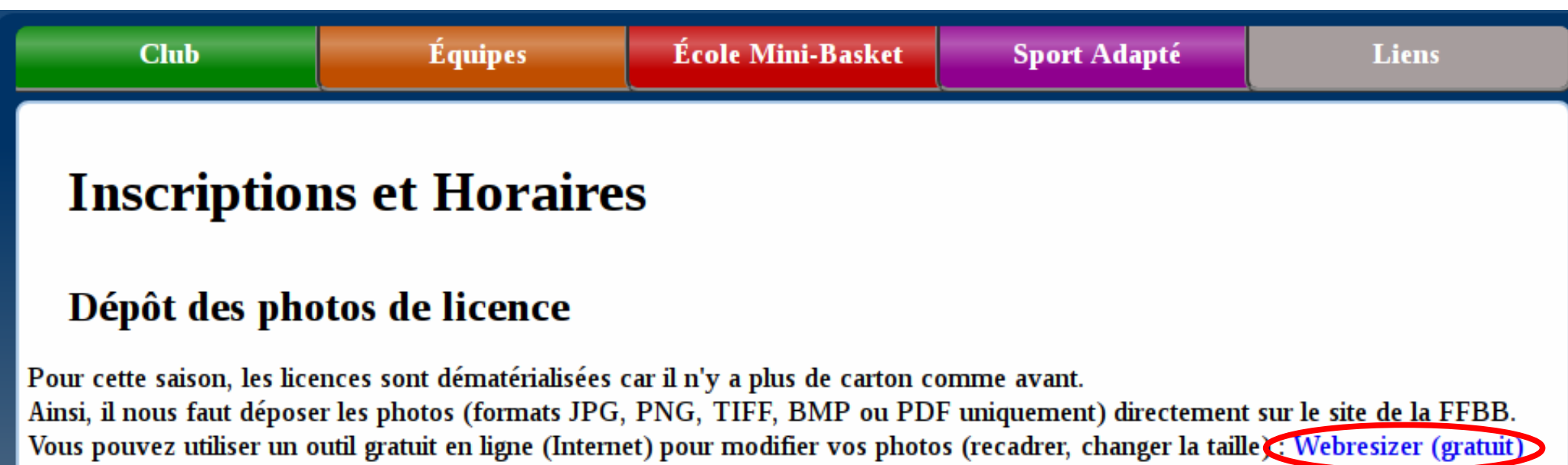

Sinon, notre site modifiera la taille du fichier et la résolution de l'image automatiquement

pour être conforme au cahier des charges de la FFBB : fichier maxi, 3Mo et résolution 1024 x 768 pixels (hauteur x largeur) Cliquez sur le lien ci-contre pour accéder au formulaire de dépô $\bigcirc$  Photo Licence

## Sélection du Fichier image

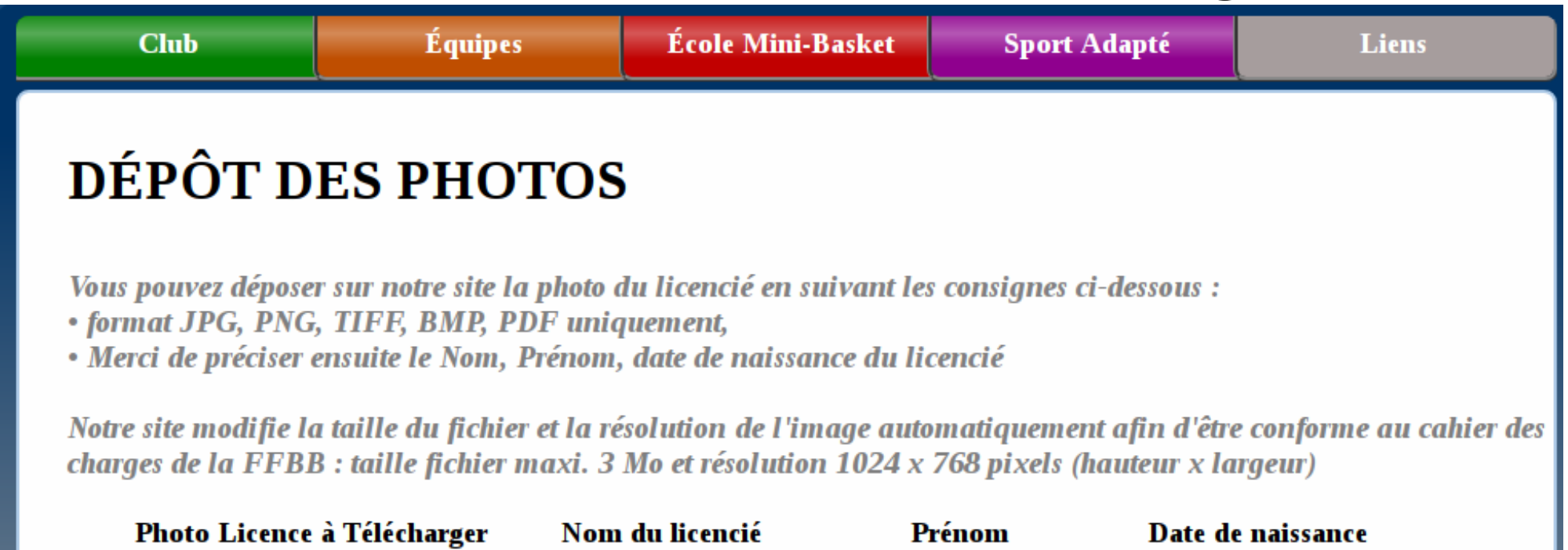

Envoyer

Pierre

Effacer

15082019

**MARTIN** 

Choose File No file chosen

## Renseignements sur le Licencié

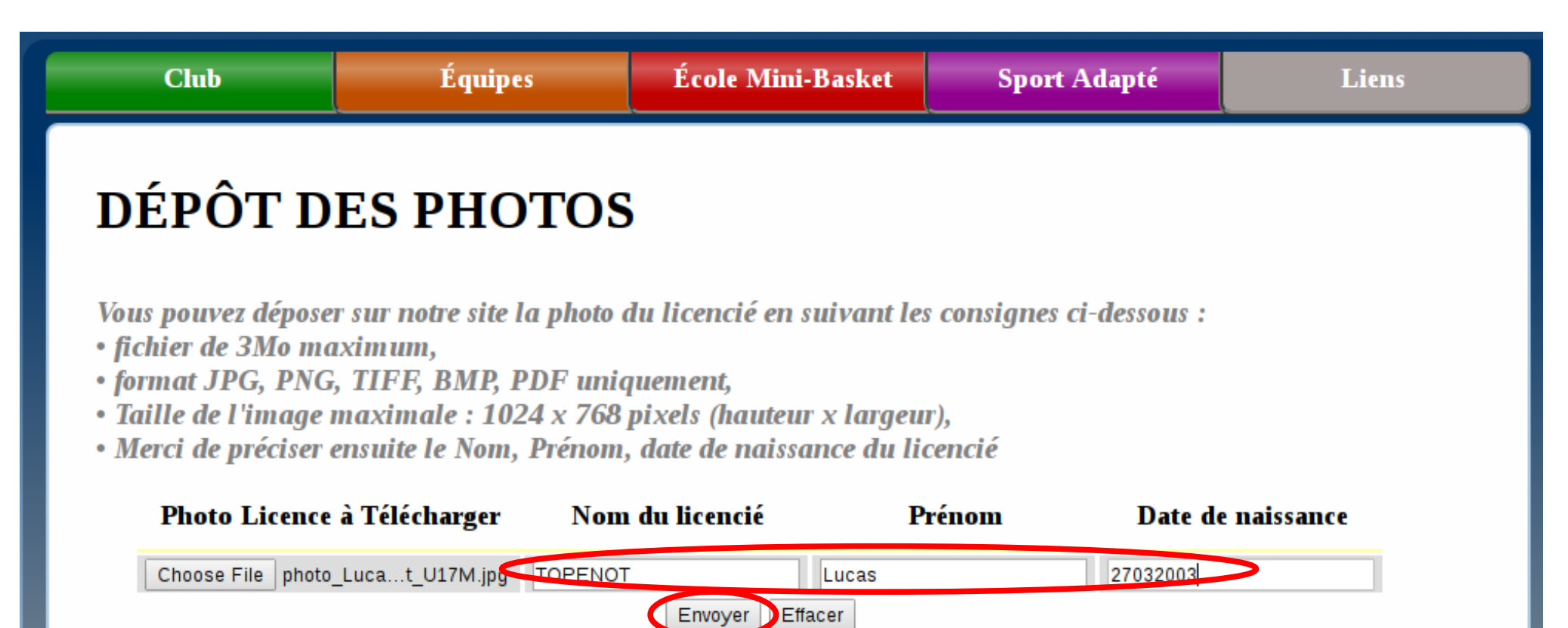

## Validation du dépôt de la photo

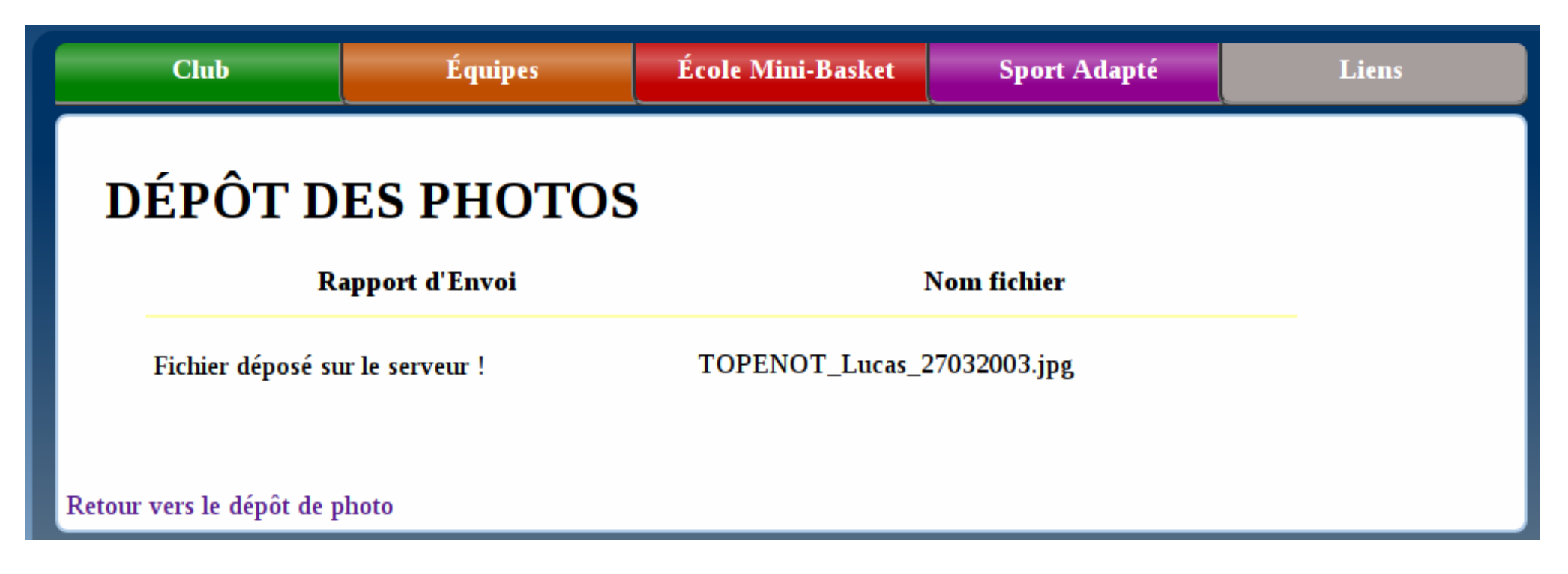